# Package 'spup'

May 1, 2020

Type Package

Title Spatial Uncertainty Propagation Analysis

Version 1.3-2

Date 2020-03-31

#### **Description**

Uncertainty propagation analysis in spatial environmental modelling following methodology described in Heuvelink et al. (2007) <doi:10.1080/13658810601063951>

and Brown and Heuvelink (2007) <doi:10.1016/j.cageo.2006.06.015>. The package provides functions

for examining the uncertainty propagation starting from input data and model parameters, via the environmental model onto model outputs. The functions include uncertainty model specification,

stochastic simulation and propagation of uncertainty using Monte Carlo (MC) techniques. Uncertain variables are described by probability distributions. Both numerical and categorical data types are handled.

Spatial auto-correlation within an attribute and cross-

correlation between attributes is accommodated for.

The MC realizations may be used as input to the environmental models called from R, or externally.

#### **Depends**  $R (= 3.3.0)$

Imports graphics, gstat, magrittr, methods, mvtnorm, purrr, raster,

sp, whisker

Suggests dplyr, GGally, gridExtra, knitr, png, readr, testthat

License GPL  $(>= 3)$ 

LazyData true

VignetteBuilder knitr

RoxygenNote 7.1.0

Encoding UTF-8

NeedsCompilation no

Author Kasia Sawicka [aut, cre], Gerard Heuvelink [aut], Dennis Walvoort [aut],

Stefan van Dam [ctb], Damiano Luzzi [ctb]

Maintainer Kasia Sawicka <katwic55@ceh.ac.uk>

Repository CRAN

Date/Publication 2020-04-30 22:20:06 UTC

# R topics documented:

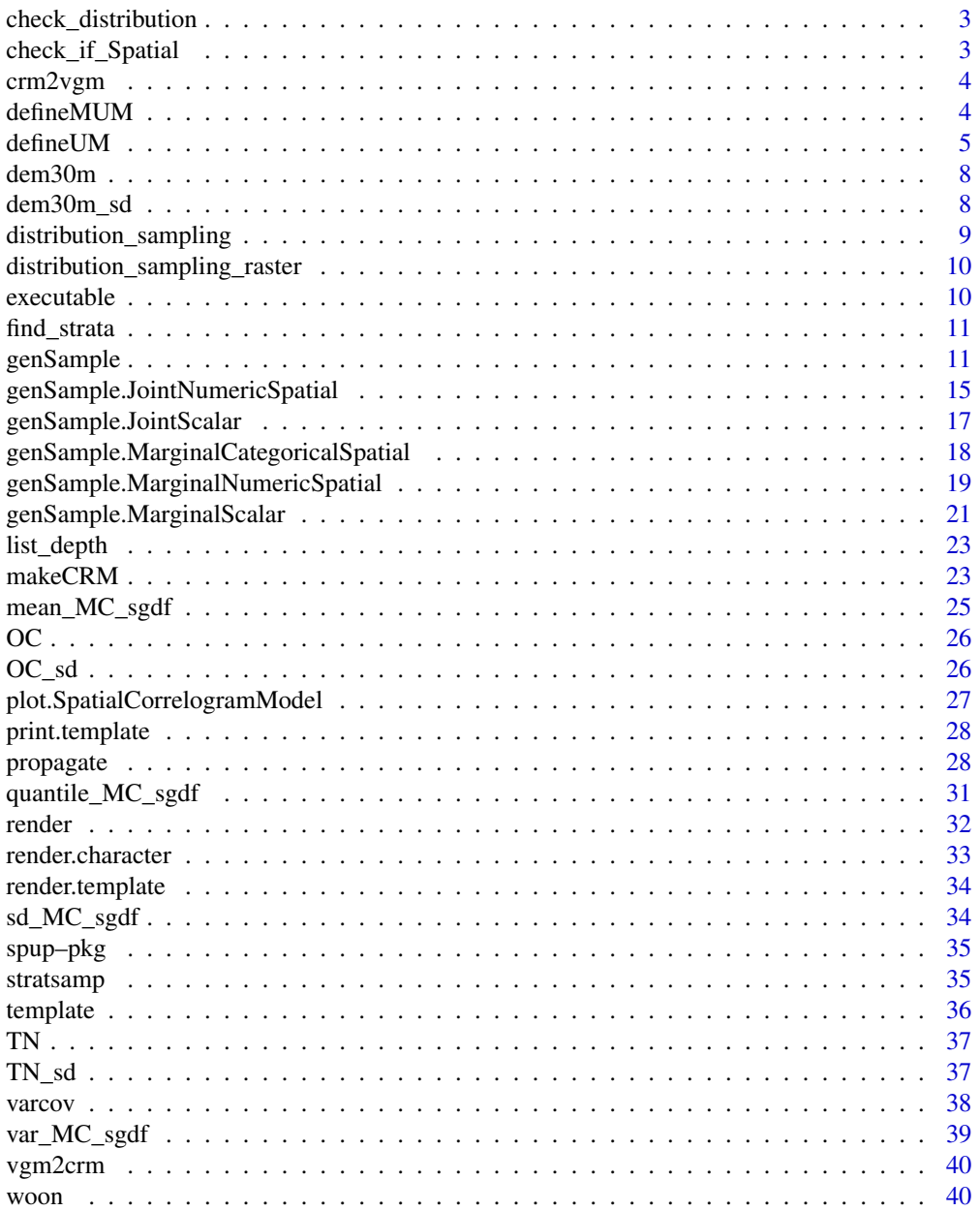

#### <span id="page-2-0"></span>**Index** [42](#page-41-0)

check\_distribution *Simple check if distribution provided in defineUM() belongs to a list of supported distributions.*

## Description

Simple check if distribution provided in defineUM() belongs to a list of supported distributions.

#### Usage

check\_distribution(object)

#### Arguments

object Any R object. In defineUM() it is used to examine if selected distribution is in supported list of ditributions.

## Value

TRUE or FALSE.

### Author(s)

Kasia Sawicka

check\_if\_Spatial *Simple check if class of provided object is Spatial*

## Description

Simple check if class of provided object is Spatial

## Usage

```
check_if_Spatial(object)
```
## Arguments

object Any R object. In defineUM() it is used to examine what type of data are delt with.

## Value

TRUE or FALSE.

#### Author(s)

Kasia Sawicka

<span id="page-3-0"></span>

## Description

Used internally in genSample() in case of sampling by unconditional gaussian simulation.

## Usage

crm2vgm(crm)

## Arguments

crm object of a class "SpatialCorrelogramModel", output of makeCRM().

## Details

To assure equalfinality the sill parameter for spatially correlated random residuals is fixed and standardized to 1.

## Value

An object of a class "variogramModel" extending data.frame.

## Author(s)

Kasia Sawicka, Gerard Heuvelink

defineMUM *Define Mulivariate Uncertainty Model*

## Description

Function that uses output of defineUM() to define joint probability distribution for uncertain crosscorrelated variables.

#### Usage

```
defineMUM(UMlist, cormatrix, ...)
```
## Arguments

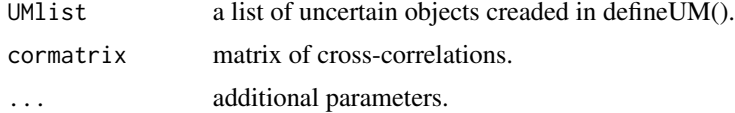

#### <span id="page-4-0"></span>defineUM 5

## Details

The cormatrix is a square matrix of correlations, dimensionally equal to the number of objects, symmetrical (transposed must be the same as original), diagonal must all be 1 all values must be  $\langle -1, +1 \rangle$  and all eigenvalues must be  $> 0$ . The marginal Um objects must have provided id.

#### Value

Object of a class "JointNumericSpatial" or "JointScalar".

## Author(s)

Kasia Sawicka, Gerard Heuvelink

#### Examples

set.seed(12345)

```
data(OC, OC_sd, TN, TN_sd)
OC_crm <- makeCRM(acf0 = 0.6, range = 5000, model = "Sph")
OC_UM <- defineUM(TRUE, distribution = "norm", distr_param = c(OC, OC_sd), crm = OC_crm, id = "OC")
class(OC_UM)
TN\_crm < - makeCRM(acf0 = 0.4, range = 5000, model = "Sph")
TN_UM <- defineUM(TRUE, distribution = "norm", distr_param = c(TN, TN_sd), crm = TN_crm, id = "TN")
class(TN_UM)
```

```
soil_prop <- list(OC_UM,TN_UM)
mySpatialMUM <- defineMUM(soil_prop, matrix(c(1,0.7,0.7,1), nrow=2, ncol=2))
class(mySpatialMUM)
```

```
# scalar
scalarUM <- defineUM(uncertain = TRUE, distribution = "norm",
                     distr_param = c(1, 2), id="Var1")
scalarUM2 <- defineUM(uncertain = TRUE, distribution = "norm",
                      distr\_param = c(3, 2), id="Var2")scalarUM3 <- defineUM(uncertain = TRUE, distribution = "norm",
                      distr_param = c(10, 2.5), id="Var3")
myMUM <- defineMUM(UMlist = list(scalarUM, scalarUM2, scalarUM3),
               matrix(c(1, 0.7, 0.2, 0.7, 1, 0.5, 0.2, 0.5, 1), nrow = 3, ncol = 3))
class(myMUM)
```
defineUM *Define an uncertainty model for a single variable*

#### **Description**

Function that allows to define marginal uncertainty distributions for model inputs and subsequent Monte Carlo analysis.

## Usage

```
defineUM(
  uncertain = TRUE,
  distribution = NULL,
  distr_param = NULL,
  cm = NULL,categories = NULL,
  cat_prob = NULL,
  id = NULL,...
)
```
## Arguments

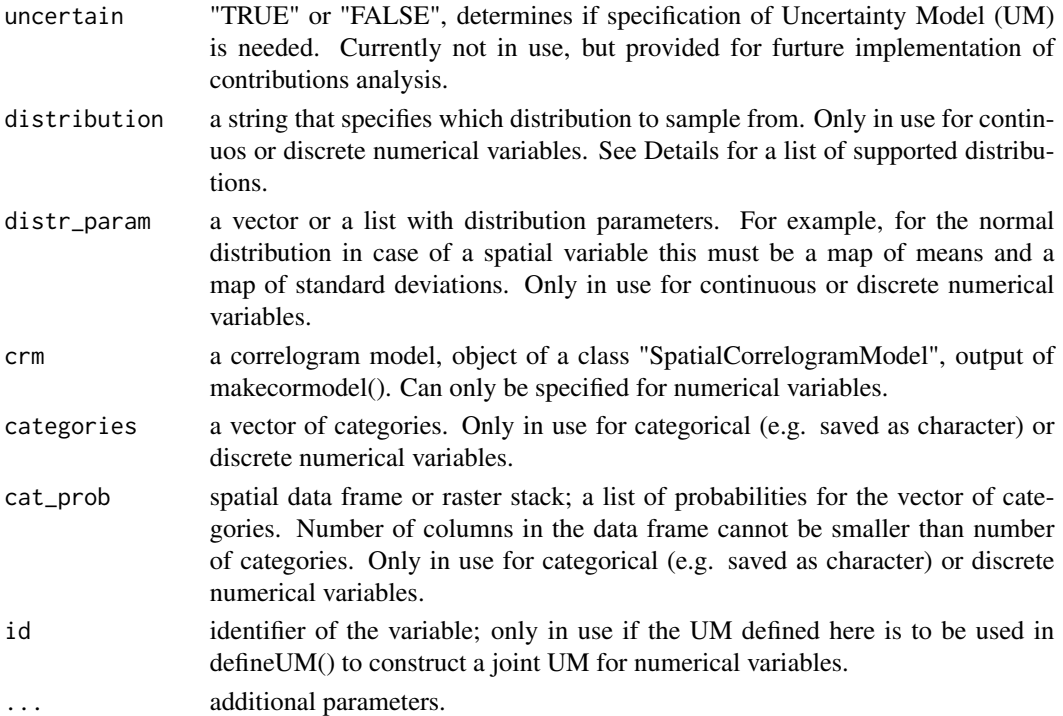

#### Details

If the uncertain object is a spatial object, the distribution parameters or the probabilities for categories must be provided by means of maps, for example if a spatial variable has a normal distribution, a map of means and standard deviations must be provided. If crm is provided and spatial correlation between the residuals is assumed only the normal distribution for residuals is allowed.

If no spatial correlations between residuals is assumed, allowed distributions for marginal uncertainty models are listed in Table 1.

Table 1 Parametric probability models allowed in defineUM(). For more details look up ?distribution.

#### defineUM 7

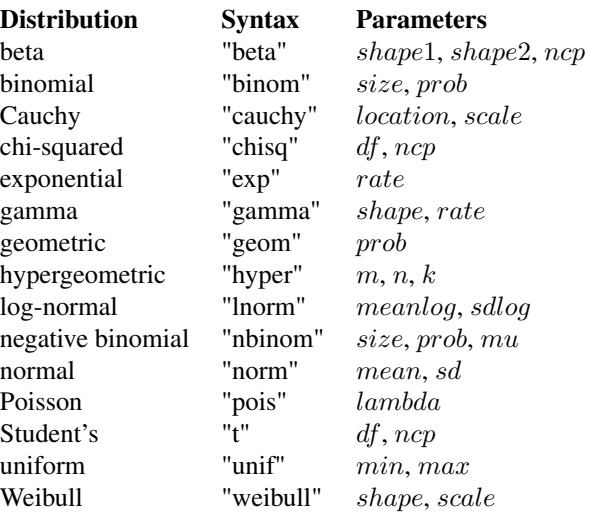

#### Value

Object of a class "MarginalXxx" that includes all necessary information for creating realizations of the uncertain variable. If provided arguments are: type of the distribution and corresponding parameters, and corresponding parameters are spatial objects - an object of class "MarginalNumericSpatial". If provided arguments are: type of the distribution and corresponding parameters, and corresponding parameters are non-spatial objects - an object of class "MarginalNumericSpatial". If provided arguments are: categories and probabilities, and probabilities are saved in a spatial object - an object of class "MarginalCategoricalSpatial". If provided arguments are: categories and probabilities, and probabilities are saved in a non-spatial object - an object of class "MarginalCategoricalDataFrame".

#### Author(s)

Kasia Sawicka, Gerard Heuvelink

```
# define uncertainty model for spatial numerical variable
data(dem30m, dem30m_sd)
dem_crm <- makeCRM(acf0 = 0.78, range = 321, model = "Exp")
demUM <- defineUM(uncertain = TRUE, distribution = "norm",
                  distr_param = c(dem30m, dem30m_sd), crm = dem_crm)
class(demUM)
# define uncertainty model for spatial categorical variable
data(woon)
woonUM <- defineUM(TRUE, categories = c(1,2,3), cat_prob = woon[, c(4:6)])
class(woonUM)
# define uncertainty model for a variable desribed by a scalar
scalarUM <- defineUM(uncertain = TRUE, distribution = "gamma", distr_param = c(1,2))
```
#### class(scalarUM)

```
# define uncertainty model for two spatial cross-correlated variables
data(OC, OC_sd, TN, TN_sd)
OC_ccrm <- makeCRM(acf0 = 0.6, range = 1000, model = "Sph")
OC_UM <- defineUM(TRUE, distribution = "norm", distr_param = c(OC, OC_sd), crm = OC_crm, id = "OC")
class(OC_UM)
```

```
TN\_crm < - makeCRM(acf0 = 0.4, range = 1000, model = "Sph")
TN_UM <- defineUM(TRUE, distribution = "norm", distr_param = c(TN, TN_sd), crm = TN_crm, id = "TN")
class(TN_UM)
```
dem30m *Digital Elevation Model of Zlatibor region in Serbia.*

#### Description

A dataset containing the mean an example Digital Elevation Model.

#### Usage

data(dem30m)

## Format

a SpatialGridDataFrame with 15000 rows and 1 variable:

Elevation Digital Elevation Model, in meters

#### Source

The Zlatibor dataset was kindly provided by Prof. Branislav Bajat from the University of Belgrade, Serbia.

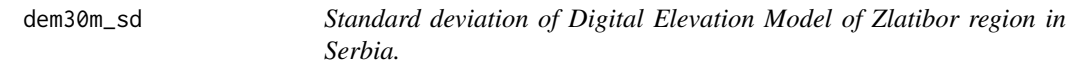

#### Description

A dataset containing the sd of an example Digital Elevation Model. It was calculated from dem30m using terrain funtion from raster package (opt = 'roughness').

#### Usage

data(dem30m\_sd)

<span id="page-7-0"></span>

## <span id="page-8-0"></span>Format

a SpatialGridDataFrame with 15000 rows and 1 variable:

Elevation\_sd Standard deviation of Digital Elevation Model, in meters

## Source

The Zlatibor dataset was kindly provided by Prof. Branislav Bajat from the University of Belgrade, Serbia.

distribution\_sampling *Sampling from a given distribution*

## Description

Sampling from a given distribution

#### Usage

distribution\_sampling(n, distribution, parameters)

## Arguments

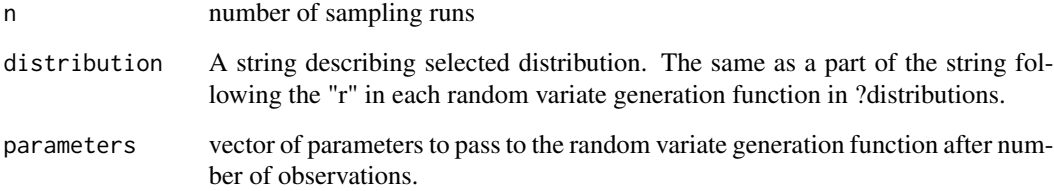

## Value

Sample of random deviates.

## Author(s)

Kasia Sawicka

<span id="page-9-0"></span>distribution\_sampling\_raster

*Sampling from a given distribution*

#### Description

Only used in samplemethod "randomSampling" for MarginalNumericSpatial.

## Usage

```
distribution_sampling_raster(distribution, parameters_stack)
```
## Arguments

distribution A string describing selected distribution. The same as a part of the string following the "r" in each random variate generation function in ?distributions.

parameters\_stack

parameters to pass to the random variate generation function after number of observations.

#### Value

Sample of random deviates.

#### Author(s)

Kasia Sawicka

executable *Wrapper function for calling executables in R*

## Description

Wrapper function for calling executables in R

#### Usage

executable(filename)

## Arguments

filename a path with a name to the .exe file to be wrapped here.

## Value

Executable output.

## <span id="page-10-0"></span>find\_strata 11

## Author(s)

Dennis Walvoort

find\_strata *Sampling from a given distribution*

## Description

Sampling from a given distribution

#### Usage

```
find_strata(p, distribution, parameters, ...)
```
## Arguments

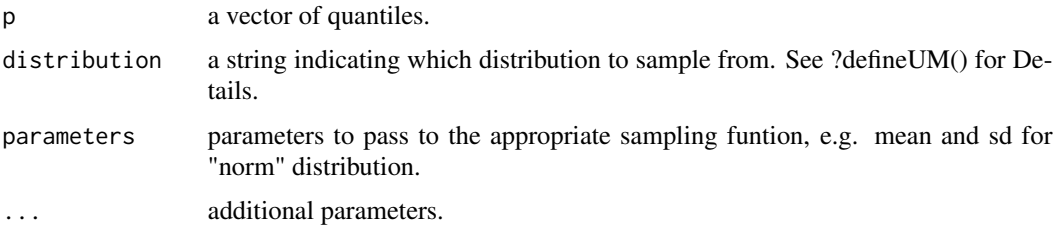

## Value

Strata of the distribution defined by given quantiles.

#### Author(s)

Kasia Sawicka, Stefan van Dam

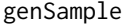

Methods for generating Monte Carlo realizations from uncertain in*puts.*

## Description

Methods for classes: "MarginalNumericSpatial", "MarginalScalar", "MarginalCategoricalSpatial", "JointNumericSpatial", "JointScalar". Function that runs Monte Carlo simulations depending on the type of uncertain object. Facilitates unconditional Gaussian simulation of errors for spatially autocorrelated residuals, as well as random and stratified random sampling if no spatial auto-correlation is included.

## Usage

```
genSample(
  UMobject,
  n,
  samplemethod,
  p = 0,
  asList = TRUE,debug.level = 1,
  ...
\mathcal{E}
```
## Arguments

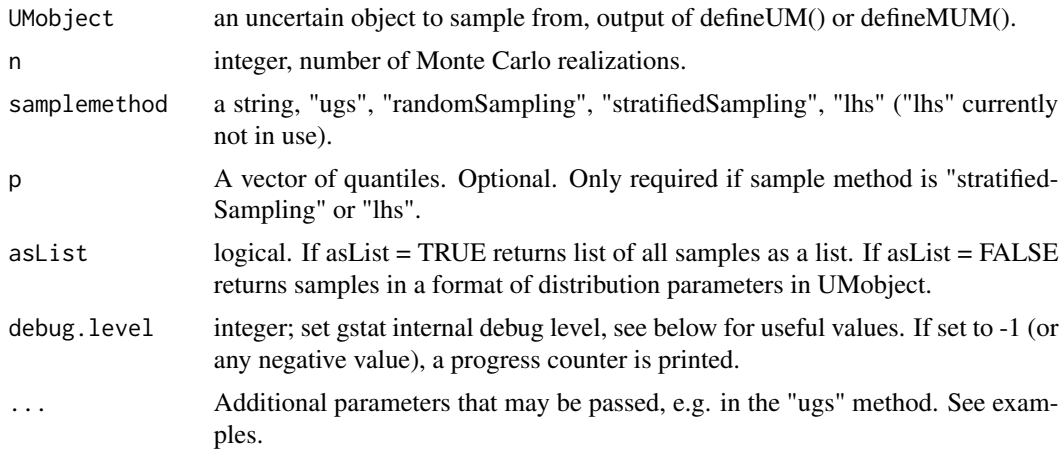

#### Details

Sampling methods:

"ugs" Unconditional Gaussian simulation of spatially auto-correlated and/or cross-correlated errors.

"randomSampling" Sampling multivariate distribution using eigenvalue decomposition (based on 'mvtnorm' package).

"stratifiedSampling" Number of samples (n) must be dividable by the number of quantiles to assure that each quantile is evenly represented.

"lhs" Not implemented yet. Sampling method for at least two uncertain inputs. The uncertain.object is then a list of two or more. It uses a stratified sampling method to generate inputs for the latin hypercube algorithm.

NOTE. Version 1.3-1 includes bug fixing related to derivation of cross-correlation matrix for multivariate uncertainty propagation analysis.

#### Value

A Monte Carlo sample of the variables of interest. If asList = TRUE returns list of all samples as lists.

#### genSample 13

#### Author(s)

Kasia Sawicka, Stefan van Dam, Gerard Heuvelink

```
set.seed(12345)
### ------------------- "MarginalNumericSpatial" -------------------
# load data
data(dem30m, dem30m_sd)
# "ugs" method example
dem_crm <- makeCRM(\text{acf0} = 0.78, range = 321, model = "Exp")
demUM <- defineUM(uncertain = TRUE, distribution = "norm",
                   distr_param = c(dem30m, dem30m_sd), crm = dem_crm)
# toy example
dem_sample <- genSample(UMobject = demUM, n = 2, samplemethod = "ugs", nmax = 4, asList = FALSE)
str(dem_sample)
# any meaningful Monte Carlo analysis should have normally much larger number of runs
## Not run:
dem_sample <- genSample(UMobject = demUM, n = 100, samplemethod = "ugs", nmax = 20, asList = FALSE)
str(dem_sample)
## End(Not run)
# "startifiedSampling" method example
demUM <- defineUM(uncertain = TRUE, distribution = "norm", distr_param = c(dem30m, dem30m_sd))
# toy example
dem_sample <- genSample(UMobject = demUM, n = 5, samplemethod = "stratifiedSampling", p = 0:5/5)
# any meaningful Monte Carlo analysis should have normally much larger number of runs
## Not run:
dem_sample <- genSample(UMobject = demUM, n = 100, samplemethod = "stratifiedSampling", p = 0:5/5)
str(dem_sample)
## End(Not run)
# Examples with rasters
# (raster with auto-correlation)
data(OC, OC_sd)
OC_crm <- makeCRM(acf0 = 0.6, range = 1000, model = "Sph")
OC_UM <- defineUM(TRUE, distribution = "norm", distr_param = c(OC, OC_sd), crm = OC_crm, id = "OC")
class(OC_UM)
# toy example
some_sample <- genSample(OC_UM, n = 2, "ugs", nmax = 4)
some_sample
# any meaningful Monte Carlo analysis should have normally much larger number of runs
## Not run:
some_sample <- genSample(OC_UM, n = 50, "ugs", nmax = 24)
some_sample
```
## End(Not run)

```
### ----------------------- "MarginalScalar" -----------------------
# example with normal distribution
scalarUM \leq defineUM(uncertain = TRUE, distribution = "norm", distr_param = c(10, 1))
scalar_sample <- genSample(scalarUM, n = 10, samplemethod = "randomSampling")
### ----------------- "MarginalCategoricalSpatial" -----------------
# load data
data(woon)
woonUM <- defineUM(TRUE, categories = c(1,2,3), cat_prob = woon[, c(4:6)])
woon_sample <- genSample(woonUM, 10, asList = FALSE)
class(woon_sample)
str(woon_sample@data)
### -------------------- "JointNumericSpatial" ----------------------
# load data
data(OC, OC_sd, TN, TN_sd)
# define marginal UMs
OC_ccrm <- makeCRM(acf0 = 0.6, range = 1000, model = "Sph")
OC_UM <- defineUM(TRUE, distribution = "norm", distr_param = c(OC, OC_sd), crm = OC_crm, id = "OC")
TN\_crm < - makeCRM(acf0 = 0.4, range = 1000, model = "Sph")
TN_UM <- defineUM(TRUE, distribution = "norm", distr_param = c(TN, TN_sd), crm = TN_crm, id = "TN")
# define joint UM
soil_prop <- list(OC_UM, TN_UM)
mySpatialMUM <- defineMUM(soil_prop, matrix(c(1,0.7,0.7,1), nrow=2, ncol=2))
class(mySpatialMUM)
# sample - "ugs" method
# toy example
my_cross_sample <- genSample(mySpatialMUM, n = 2, "ugs", nmax = 4, asList = TRUE)
class(my_cross_sample)
# any meaningful Monte Carlo analysis should have normally much larger number of runs
## Not run:
my_cross_sample <- genSample(mySpatialMUM, n = 100, "ugs", nmax = 24, asList = TRUE)
class(my_cross_sample)
## End(Not run)
### ------------------------- "JointScalar" ------------------------
scalarUM <- defineUM(uncertain = TRUE, distribution = "norm",
                     distr_param = c(1, 2), id="Var1")
scalarUM2 <- defineUM(uncertain = TRUE, distribution = "norm",
                      distr<sub>-</sub>param = c(3, 2), id="Var2")scalarUM3 <- defineUM(uncertain = TRUE, distribution = "norm",
                      distr_param = c(10, 2.5), id="Var3")
myMUM <- defineMUM(UMlist = list(scalarUM, scalarUM2, scalarUM3),
```

```
matrix(c(1, 0.7, 0.2, 0.7, 1, 0.5, 0.2, 0.5, 1), nrow = 3, ncol = 3))
my_sample <- genSample(myMUM, n = 5, samplemethod = "randomSampling", asList = FALSE)
my_sample
```
genSample.JointNumericSpatial

*Generating Monte Carlo sample from a list of uncertain objects that are cross-correlated.*

## Description

Uncertain objects are described by joint PDF or a list from independent objects. Sampling can be done via three different sampling methods:

## Usage

```
## S3 method for class 'JointNumericSpatial'
genSample(
 UMobject,
  n,
  samplemethod,
 p = 0,
 asList = TRUE,
 debug.level = 1,
  ...
)
```
## Arguments

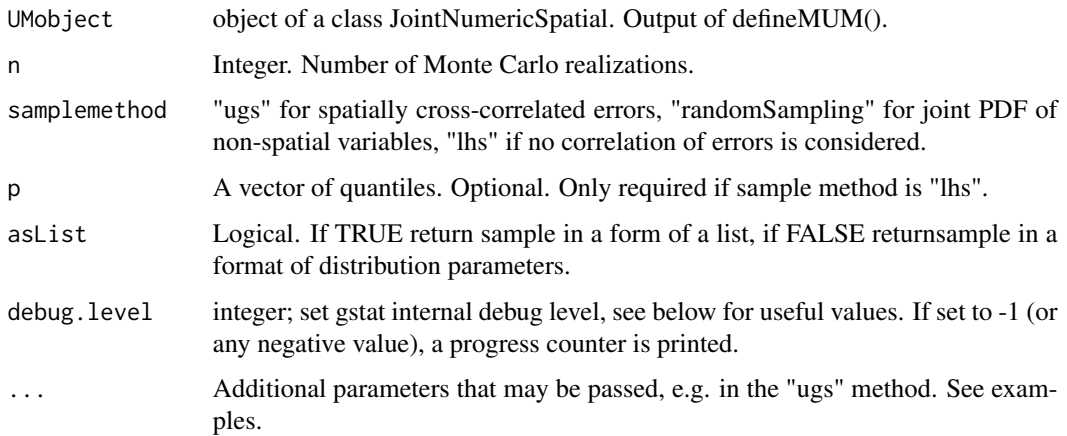

#### Details

"ugs" Unconditional gaussian simulation of spatially cross-correlated errors.

"randomSampling" Sampling multivariate distribution using eigenvalue decomposition (based on 'mvtnorm' package).

"lhs" Not implemented yet. Sampling method for at least two uncertain inputs. The uncertain.object is then a list of two or more. It uses startified sampling method to generate the inputs for the latin hypercude algorithm, hence number of samples (n) must be dividable by the number of quantiles to assure each quantile is evenly represented.

NOTE. Version 1.3-1 includes bug fixing related to derivation of cross-correlation matrix for multivariate uncertainty propagation analysis.

## Value

A Monte Carlo sample of the variables of interest. If asList = TRUE returns list of all samples as lists.

#### Author(s)

Kasia Sawicka, Stefan van Dam, Gerard Heuvelink

```
set.seed(12345)
# "ugs" method example
# load data
data(OC, OC_sd, TN, TN_sd)
# Test for SpatialGridDataFrames
OC <- as(OC, 'SpatialGridDataFrame')
TN <- as(TN, 'SpatialGridDataFrame')
OC_sd <- as(OC_sd, 'SpatialGridDataFrame')
TN_sd <- as(TN_sd, 'SpatialGridDataFrame')
# define marginal UMs
OC_crm <- makeCRM(acf0 = 0.6, range = 5000, model = "Sph")
OC_UM <- defineUM(TRUE, distribution = "norm", distr_param = c(OC, OC_sd), crm = OC_crm, id = "OC")
TN\_crm < - makeCRM(acf0 = 0.4, range = 5000, model = "Sph")
TN_UM <- defineUM(TRUE, distribution = "norm", distr_param = c(TN, TN_sd), crm = TN_crm, id = "TN")
# define joint UM
soil_prop <- list(OC_UM, TN_UM)
mySpatialMUM <- defineMUM(soil_prop, matrix(c(1,0.7,0.7,1), nrow=2, ncol=2))
# sample - "ugs" method
# toy example
my_cross_sample <- genSample(mySpatialMUM, n = 3, "ugs", nmax = 24, asList = TRUE)
class(my_cross_sample)
## Not run:
my_cross_sample <- genSample(mySpatialMUM, n = 50, "ugs", nmax = 24, asList = TRUE)
```
<span id="page-16-0"></span>class(my\_cross\_sample)

## End(Not run)

genSample.JointScalar *Generating sample from cross-correlated variables described by a scalar.*

#### Description

Generating sample from cross-correlated variables described by a scalar.

#### Usage

## S3 method for class 'JointScalar' genSample(UMobject, n, samplemethod, p = 0, asList = TRUE, ...)

#### Arguments

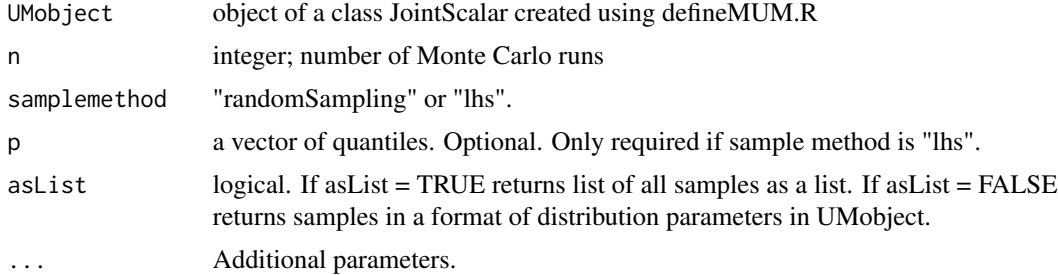

## Value

Monte Carlo sample of cross-correlated scalar variables.

## Author(s)

Kasia Sawicka, Gerard Heuvelink

```
set.seed(12345)
scalarUM <- defineUM(uncertain = TRUE, distribution = "norm",
                    distr-param = c(1, 2), id="Var1")scalarUM2 <- defineUM(uncertain = TRUE, distribution = "norm",
                     distr\_param = c(3, 2), id="Var2")scalarUM3 <- defineUM(uncertain = TRUE, distribution = "norm",
```

```
distr_param = c(10, 2.5), id="Var3")
myMUM <- defineMUM(UMlist = list(scalarUM, scalarUM2, scalarUM3),
               matrix(c(1, 0.7, 0.2, 0.7, 1, 0.5, 0.2, 0.5, 1), nrow = 3, ncol = 3))
my_sample <- genSample(myMUM, n = 10, samplemethod = "randomSampling", asList = FALSE)
my_sample
```

```
genSample.MarginalCategoricalSpatial
```
*Generating Monte Carlo sample from an uncertain object of a class 'MarginalCategoricalSpatial'*

### Description

Generating Monte Carlo sample from an uncertain object of a class 'MarginalCategoricalSpatial'

#### Usage

```
## S3 method for class 'MarginalCategoricalSpatial'
genSample(UMobject, n, samplemethod, p = 0, asList = TRUE, ...)
```
#### **Arguments**

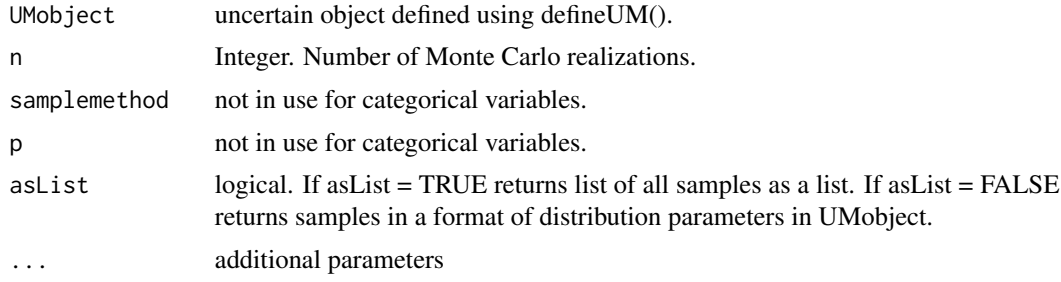

## Value

A Monte Carlo sample of a categorical spatial variable.

#### Author(s)

Kasia Sawicka

```
set.seed(12345)
# load data
data(woon)
woonUM <- defineUM(TRUE, categories = c(1,2,3), cat_prob = woon[, c(4:6)])
woon_sample <- genSample(woonUM, 10, asList = FALSE)
```

```
class(woon_sample)
str(woon_sample@data)
woon_sample <- genSample(woonUM, 10)
class(woon_sample)
# analyse probability of having snow
# load data
data(dem30m, dem30m_sd)
# generate dummy probabilities for categories "snow" and "no snow"
dem30m$snow_prob <- NA
dem30m$snow_prob[dem30m$Elevation > 1000] <- 0.75
dem30m$snow_prob[dem30m$Elevation <= 1000] <- 0.25
dem30m$no_snow_prob <- 1 - dem30m$snow_prob
summary(dem30m@data)
snowUM <- defineUM(uncertain = TRUE, categories = c("snow", "no snow"), cat_prob = dem30m[2:3])
class(snowUM)
snow_sample <- genSample(snowUM, 10, asList = FALSE)
head(snow_sample@data)
# case with raster
# load data
data(dem30m, dem30m_sd)
dem30m$snow_prob <- NA
dem30m$snow_prob[dem30m$Elevation > 1000] <- 0.75
dem30m$snow_prob[dem30m$Elevation <= 1000] <- 0.25
dem30m$no_snow_prob <- 1 - dem30m$snow_prob
summary(dem30m@data)
dem_stack <- raster::stack(dem30m)
snowUM <- defineUM(uncertain = TRUE, categories = c("snow", "no snow"), cat_prob = dem_stack[[2:3]])
snow_sample <- genSample(snowUM, 10, asList = FALSE)
require(sp)
spplot(snow_sample)
```
genSample.MarginalNumericSpatial *Generating Monte Carlo sample from an uncertain object of a class 'MarginalNumericSpatial'*

## Description

Function that runs Monte Carlo simulations depending on the type of uncertain object. Facilitates unconditional gausian simulation of errors for spatially auto-correlated residulas, and random sampling, stratified sampling if no spatial auto-correlation is included.

#### Usage

```
## S3 method for class 'MarginalNumericSpatial'
genSample(
```

```
UMobject,
  n,
  samplemethod,
  p = 0,
  asList = TRUE,
  debug.level = 1,
  ...
\mathcal{E}
```
#### Arguments

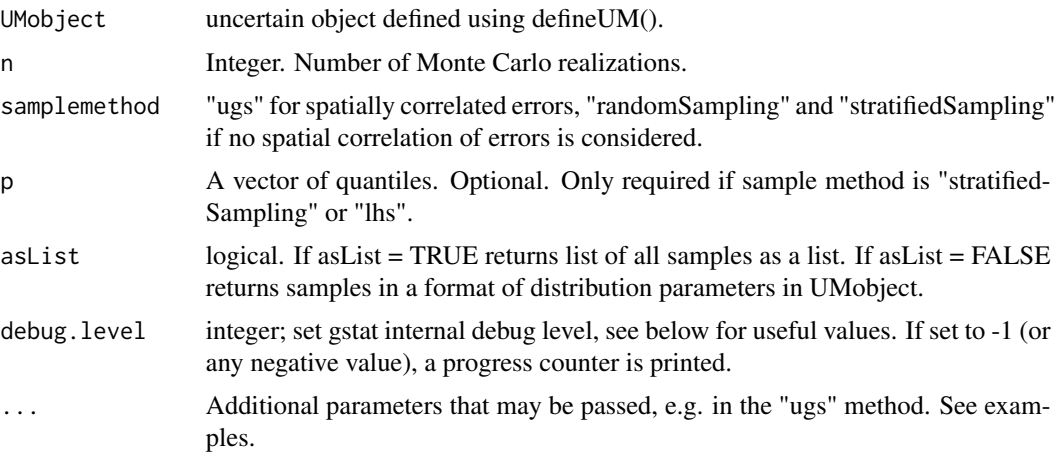

## Details

"ugs" Unconditional gaussian simulation of spatially auto-correlated errors.

"stratifiedSampling" Number of samples (n) must be dividable by the number of quantiles to assure each quantile is evenly represented.

"lhs" Sampling method for at least two uncertain inputs. The uncertain.object is then a list of two or more. It uses startified sampling method to generate the inputs for the latin hypercude algorithm, hence the p is restricted as above.

### Value

A Monte Carlo sample of uncertain input of a class of distribution parameters.

#### Author(s)

Kasia Sawicka, Stefan van Dam, Gerard Heuvelink

```
set.seed(12345)
# load data
data(dem30m, dem30m_sd)
```

```
# "ugs" method example
dem_crm <- makeCRM(\text{acf0} = 0.78, range = 321, model = "Exp")
demUM <- defineUM(uncertain = TRUE, distribution = "norm",
                   distr_param = c(dem30m, dem30m_sd), crm = dem_crm)
# toy example
dem_sample <- genSample(UMobject = demUM, n = 2, samplemethod = "ugs", nmax = 6, asList = FALSE)
str(dem_sample)
## Not run:
dem_sample <- genSample(UMobject = demUM, n = 50, samplemethod = "ugs", nmax = 20, asList = FALSE)
str(dem_sample)
## End(Not run)
# "startifiedSampling" method example
demUM <- defineUM(uncertain = TRUE, distribution = "norm", distr_param = c(dem30m, dem30m_sd))
# toy example
dem_sample <- genSample(UMobject = demUM, n = 5, samplemethod = "stratifiedSampling", p = 0:5/5)
## Not run:
dem_sample <- genSample(UMobject = demUM, n = 50, samplemethod = "stratifiedSampling", p = 0:5/5)
str(dem_sample)
## End(Not run)
# Examples with rasters
# (raster with auto-correlation)
data(OC, OC_sd)
OC_ccrm <- makeCRM(acf0 = 0.6, range = 1000, model = "Sph")
OC_UM <- defineUM(TRUE, distribution = "norm", distr_param = c(OC, OC_sd), crm = OC_crm, id = "OC")
class(OC_UM)
# toy example
some_sample <- genSample(OC_UM, n = 3, "ugs", nmax=6)
some_sample
## Not run:
some_sample <- genSample(OC_UM, n = 50, "ugs", nmax=20)
some_sample
## End(Not run)
```
genSample.MarginalScalar

*Generating Monte Carlo sample from an uncertain object of a class 'MarginalScalar'*

#### Description

Function that runs Monte Carlo simulations for MarginalScalar class objects.

#### Usage

```
## S3 method for class 'MarginalScalar'
genSample(UMobject, n, samplemethod, p = 0, asList = TRUE, ...)
```
## Arguments

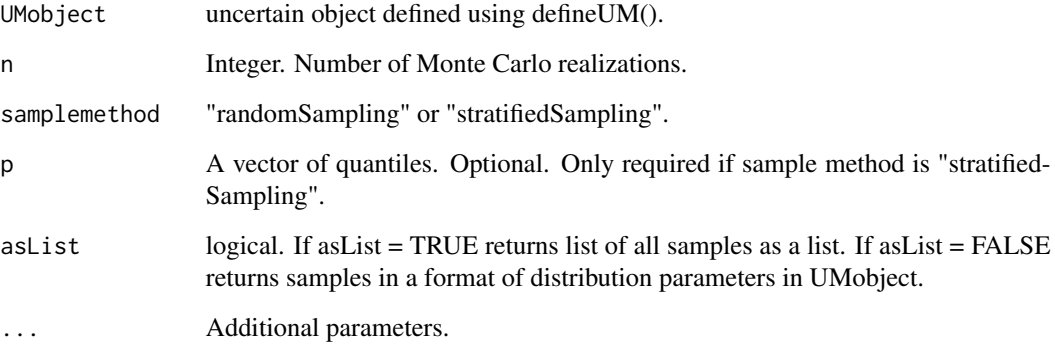

## Details

"stratifiedSampling" Number of samples (n) must be dividable by the number of quantiles to assure each quantile is evenly represented.

## Value

A Monte Carlo sample of uncertain input of a class of distribution parameters.

#### Author(s)

Kasia Sawicka

```
set.seed(12345)
# Example 1
scalarUM <- defineUM(uncertain = TRUE, distribution = "norm", distr_param = c(10, 1))
scalar_sample <- genSample(scalarUM, n = 10, samplemethod = "randomSampling")
# Example 2
scalarUM <- defineUM(uncertain = TRUE, distribution = "beta", distr_param = c(10, 1, 2))
scalar_sample <- genSample(scalarUM, n = 10, samplemethod = "stratifiedSampling", p = 0:5/5)
```
<span id="page-22-0"></span>

## Description

Function to find the level of list nesting

## Usage

list\_depth(List)

## Arguments

List an object of class 'list'.

#### Value

an integer; level of list nesting

## Author(s)

Kasia Sawicka

## Examples

```
a \leftarrow list(1,2)list_depth(a)
a <- list(list(1, 2), 3)
list_depth(a)
```
makeCRM *Defining a spatial correlogram model*

## Description

Function that generates a spatial correlogram model, an object of class "SpatialCorrelogramModel".

## Usage

```
makeCRM(
  acf\theta = 1,
  range = NA,
  model,
  anis,
  kappa = 0.5,
  add.to,
  covtable,
  Err = 0)
```
## Arguments

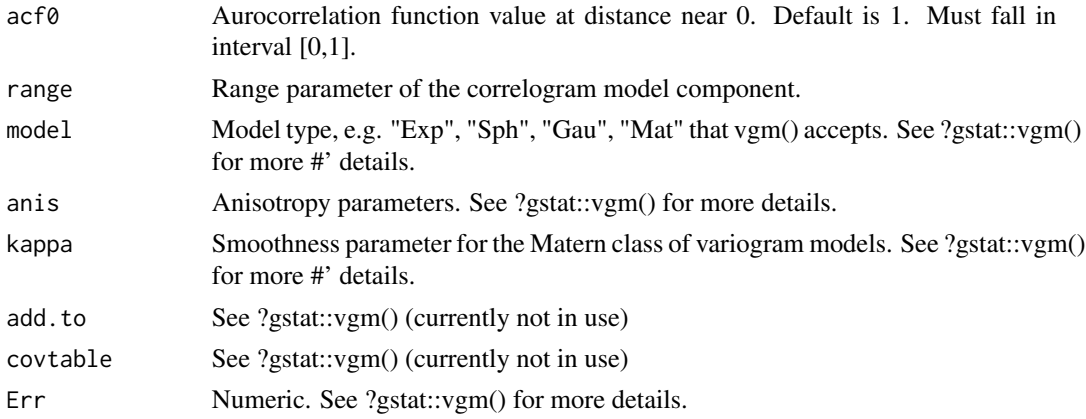

## Details

For the spatial variables allowed autocorrelation functions are listed in Table 4.1 of the gstat manual (<http://www.gstat.org/gstat.pdf>). Spatial correlation assumes stationarity, i.e. correlation depends only on the separation distance between points in space. Anisotropy is allowed ([http:](http://www.gstat.org/gstat.pdf) [//www.gstat.org/gstat.pdf](http://www.gstat.org/gstat.pdf)). No nested models are allowed in the current version.

## Value

An object of a class "SpatialCorrelogramModel". This is a list collating provided arguments.

#### Author(s)

Kasia Sawicka, Gerard Heuvelink

```
mycormodel <- makeCRM(\text{acf0} = 0.8, range = 300, model = "Exp")
str(mycormodel)
```
<span id="page-24-0"></span>

## Description

Calculates mean from MC realizations for each location in a map.

## Usage

```
mean_MC_sgdf(realizations, ...)
```
#### Arguments

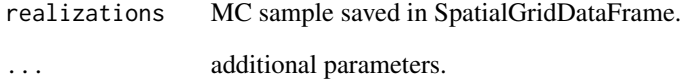

## Value

SpatialGridDataFrame; a mean of a MC sample.

#### Author(s)

Kasia Sawicka

```
set.seed(12345)
# load data
data(dem30m, dem30m_sd)
dem_crm <- makeCRM(\text{acf0} = 0.78, range = 321, model = "Exp")
demUM <- defineUM(uncertain = TRUE, distribution = "norm",
                   distr_param = c(dem30m, dem30m_sd), crm = dem_crm)
dem_sample <- genSample(UMobject = demUM, n = 50, samplemethod = "ugs",
                        \text{max} = 20, asList = FALSE)
dem_mean <- mean_MC_sgdf(dem_sample)
```
<span id="page-25-0"></span>

OC *Soil organic carbon content in a south area (33 x 33km) of lake Alaotra in Madagascar.*

#### Description

A dataset containing the mean of soil OC content from 0-30 cm layer.

#### Usage

data(OC)

#### Format

a RasterLayer with dimensions : 134, 135, 18090 (nrow, ncol, ncell), resolution : 250, 250 (x, y).

#### Source

ISRIC soilgrid information. HENGL, T., MENDES DE JESUS, J., HEUVELINK, G. B. M., RUIPEREZ GONZALEZ, M., KILIBARDA, M., BLAGOTIC, A., SHANGGUAN, W., WRIGHT, M. N., GENG, X., BAUER-MARSCHALLINGER, B., GUEVARA, M. A., VARGAS, R., MACMIL-LAN, R. A., BATJES, N. H., LEENAARS, J. G. B., RIBEIRO, E., WHEELER, I., MANTEL, S. & KEMPEN, B. 2017. SoilGrids250m: Global gridded soil information based on machine learning. PLOS ONE, 12, e0169748.

OC\_sd *Standard deviation of soil organic carbon content in a south area (33 x 33km) of lake Alaotra in Madagascar.*

#### Description

A dataset containing the standard deviation of soil OC content from 0-30 cm layer.

#### Usage

```
data(OC_sd)
```
#### Format

a RasterLayer with dimensions : 134, 135, 18090 (nrow, ncol, ncell), resolution : 250, 250 (x, y).

#### <span id="page-26-0"></span>Source

ISRIC soilgrid information. HENGL, T., MENDES DE JESUS, J., HEUVELINK, G. B. M., RUIPEREZ GONZALEZ, M., KILIBARDA, M., BLAGOTIC, A., SHANGGUAN, W., WRIGHT, M. N., GENG, X., BAUER-MARSCHALLINGER, B., GUEVARA, M. A., VARGAS, R., MACMIL-LAN, R. A., BATJES, N. H., LEENAARS, J. G. B., RIBEIRO, E., WHEELER, I., MANTEL, S. & KEMPEN, B. 2017. SoilGrids250m: Global gridded soil information based on machine learning. PLOS ONE, 12, e0169748.

plot.SpatialCorrelogramModel

*Plots correlogram model*

## Description

Plots correlogram model

#### Usage

```
## S3 method for class 'SpatialCorrelogramModel'
plot(
  x,
  distance = 1,
  ylim = c(0, 1),xlab = "Distance",
  ylab = "Correlation",
  ...
\mathcal{E}
```
#### Arguments

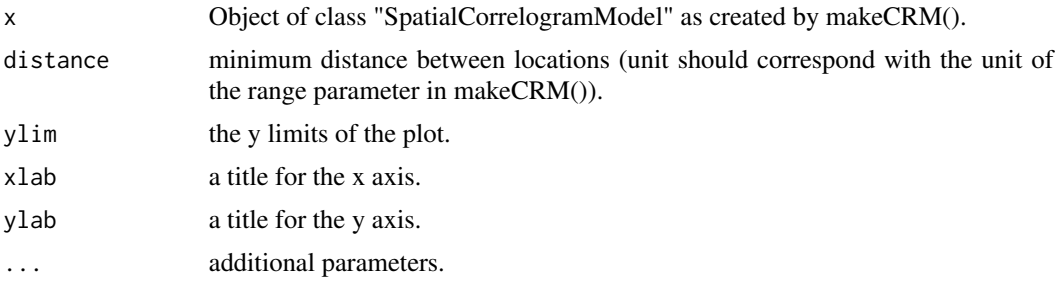

#### Value

plot of correlogram model

#### Author(s)

Kasia Sawicka, Gerard Heuvelink

## <span id="page-27-0"></span>Examples

```
mycormodel <- makeCRM(acf0 = 0.8, range = 300, model = "Exp")
plot(mycormodel, distance = 1)
```
print.template *Print method for class "template."*

## Description

Print method for class "template."

## Usage

## S3 method for class 'template'  $print(x, \ldots)$ 

## Arguments

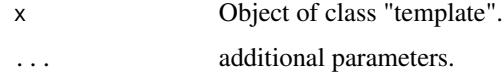

## Value

Template file content.

## Author(s)

Dennis Walvoort

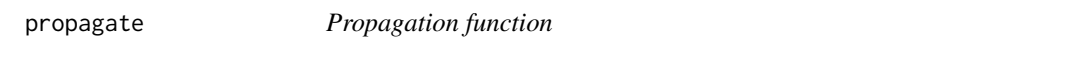

## Description

A function that runs a model repeatedly with Monte Carlo samples of uncertain inputs.

## Usage

```
propagate(realizations, model, n, ...)
```
#### propagate 29

#### Arguments

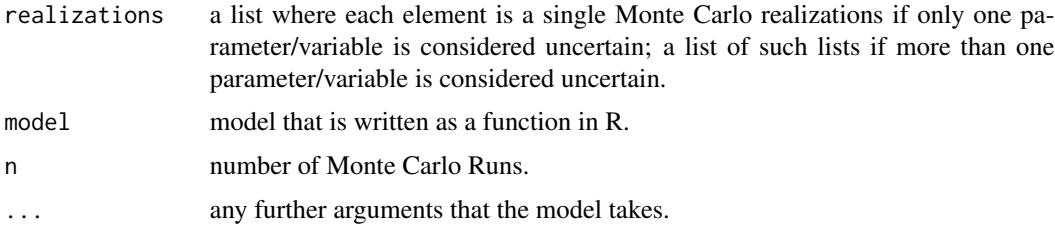

## Value

Model output Monte Carlo realizations.

#### Author(s)

Kasia Sawicka

```
set.seed(12345)
## continuous spatial data example with a single variable
# load data
data(dem30m, dem30m_sd)
# Slope model
Slope <- function(DEM, ...) {
  require(raster)
  require(purrr)
  demraster <-
   DEM %>%
   raster()
  demraster %>%
    \text{terrain}(\text{opt} = 'slope', ...) %>%
    as("SpatialGridDataFrame")
}
# uncertainty propagation
dem_crm <- makeCRM(acf0 = 0.78, range = 321, model = "Exp")
demUM <- defineUM(uncertain = TRUE, distribution = "norm",
                   distr_param = c(dem30m, dem30m_sd), crm = dem_crm)
# toy example
dem_sample <- genSample(UMobject = demUM, n = 3, samplemethod = "ugs", nmax = 20)
slope_sample <- propagate(dem_sample, model = Slope, n = 3)
## Not run:
dem_sample <- genSample(UMobject = demUM, n = 50, samplemethod = "ugs", nmax = 20)
slope_sample <- propagate(dem_sample, model = Slope, n = 50)
## End(Not run)
## categorical spatial data example
```

```
# load data
data(woon)
# tax model
tax <- function(building_Function) {
 building_Function$tax2pay <- NA
 building_Function$tax2pay[building_Function$Function == 1] <- 1000
 building_Function$tax2pay[building_Function$Function == 2] <- 10000
 building_Function$tax2pay[building_Function$Function == 3] <- 10
 total_tax <- sum(building_Function$tax2pay)
 total_tax
}
# uncertainty propagation
woonUM <- defineUM(TRUE, categories = c(1,2,3), cat_prob = woon[, c(4:6)])
woon_sample <- genSample(woonUM, 10)
class(woon_sample)
tax # the model takes SpatialGridDataFrame with a column called "Function"
for (i in 1:10) names(woon_sample[[i]]) <- "Function"
tax\_uncert <- propagate(realizations = woon_sample, n = 10, model = tax)
tax_uncert <- unlist(tax_uncert)
summary(tax_uncert)
## cross-correlated example
# load data
data(OC, OC_sd, TN, TN_sd)
# C/N model
C_N_model_raster <- function(OC, TN) {
 OC/TN
}
# define marginal UMs
OC_crm <- makeCRM(acf0 = 0.6, range = 1000, model = "Sph")
OC_UM <- defineUM(TRUE, distribution = "norm", distr_param = c(OC, OC_sd), crm = OC_crm, id = "OC")
TN\_crm < - makeCRM(acf0 = 0.4, range = 1000, model = "Sph")
TN_UM <- defineUM(TRUE, distribution = "norm", distr_param = c(TN, TN_sd), crm = TN_crm, id = "TN")
# define joint UM
mySpatialMUM <- defineMUM(list(OC_UM, TN_UM), matrix(c(1,0.7,0.7,1), nrow=2, ncol=2))
# sample - "ugs" method
# toy example
my_cross_sample <- genSample(mySpatialMUM, n = 3, "ugs", nmax = 24)
class(my_cross_sample)
# run propagation
CN\_sample \leq propagate(realizations = my_cross_sample, model = C\_N\_model\_raster, n = 3)
CN_sample
## Not run:
my_cross_sample <- genSample(mySpatialMUM, 50, "ugs", nmax = 24)
class(my_cross_sample)
# run propagation
CN_sample <- propagate(realizations = my_cross_sample, model = C_N_model_raster, n = 50)
```
## <span id="page-30-0"></span>quantile\_MC\_sgdf 31

CN\_sample

## End(Not run)

quantile\_MC\_sgdf *quantile() function for MC sample saved in a SpatialGridDataFrame*

## Description

Calculates mean from MC realizations for each location in a map.

## Usage

```
quantile_MC_sgdf(realizations, ...)
```
## Arguments

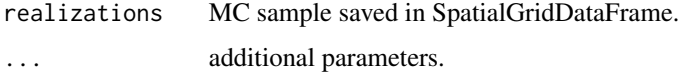

#### Value

SpatialGridDataFrame; quantiles of a MC sample

## Author(s)

Kasia Sawicka

```
set.seed(12345)
data(dem30m, dem30m_sd)
dem_crm <- makeCRM(\text{acf0} = 0.78, range = 321, model = "Exp")
demUM <- defineUM(uncertain = TRUE, distribution = "norm",
                   distr_param = c(dem30m, dem30m_sd), crm = dem_crm)
## Not run:
dem_sample <- genSample(UMobject = demUM, n = 50, samplemethod = "ugs",
                        nmax = 20, asList = FALSE)
dem_quantile <- quantile_MC_sgdf(dem_sample, probs = c(0.1, 0.9))
## End(Not run)
```
## <span id="page-31-0"></span>Description

Rendering is the process of replacing the tags in moustaches by text. For this, we provide a set of render-methods. See the 'whisker' package (or https://mustache.github.io) for more information.

#### Usage

 $render(x, ...)$ 

## Arguments

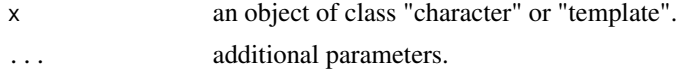

## Value

Rendered character template or a file on disk.

## Author(s)

Dennis Walvoort

```
require(magrittr)
require(whisker)
# render character string
my_template <- "Hello {{name}}. How are you doing?"
my_template %>%
  render(name = "Winnie the Pooh")
# render table
my_template <- c(
     "| x | y |",
     "|---|---|",
     "{{#MY_TABLE}}",
     "| {{X}} | {{Y}} |",
     "{{/MY_TABLE}}")
my_table \leftarrow data-frame(X = 1:5, Y = letters[1:5])my_table
my_template %>%
render(MY_TABLE = unname(rowSplit(my_table))) %>%
cat
```
<span id="page-32-0"></span>render.character *Render method for "character" class.*

## Description

Rendering is the process of replacing the tags in moustaches by text.

## Usage

```
## S3 method for class 'character'
render(x, ...)
```
## Arguments

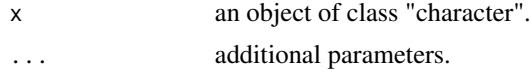

## Value

Rendered character template.

## Author(s)

Dennis Walvoort

```
require(magrittr)
require(whisker)
# render character string
my_template <- "Hello {{name}}. How are you doing?"
my_template %>%
  render(name = "Winnie the Pooh")
# render table
my_template <- c(
     "| x | y |",
     "|---|---|",
     "{{#MY_TABLE}}",
     "| {{X}} | {{Y}} |",
     "{{/MY_TABLE}}")
my_table \leftarrow data-frame(X = 1:5, Y = letters[1:5])my_table
my_template %>%
render(MY_TABLE = unname(rowSplit(my_table))) %>%
cat
```
<span id="page-33-0"></span>

## Description

Rendering is the process of replacing the tags in moustaches by text.

#### Usage

```
## S3 method for class 'template'
render(x, ...)
```
## Arguments

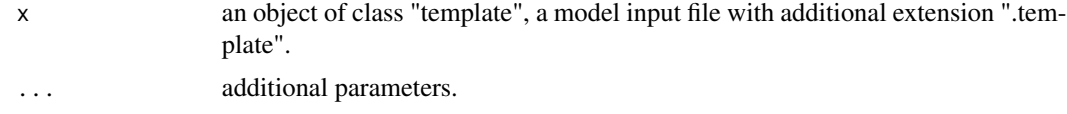

## Value

Rendered template file.

#### Author(s)

Dennis Walvoort

sd\_MC\_sgdf *sd() function for MC sample saved in a SpatialGridDataFrame*

## Description

Calculates sd from MC realizations for each location in a map.

## Usage

```
sd_MC_sgdf(realizations, ...)
```
## Arguments

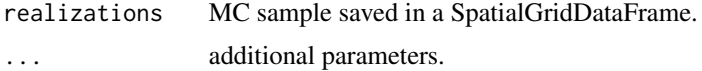

## Value

SpatialGridDataFrame; a sd of a MC sample.

#### <span id="page-34-0"></span>spup–pkg 35

## Author(s)

Kasia Sawicka

#### Examples

```
set.seed(12345)
data(dem30m, dem30m_sd)
dem_crm <- makeCRM(\text{acf0} = 0.78, range = 321, model = "Exp")
demUM <- defineUM(uncertain = TRUE, distribution = "norm",
                   distr_param = c(dem30m, dem30m_sd), crm = dem_crm)
## Not run:
dem_sample <- genSample(UMobject = demUM, n = 50, samplemethod = "ugs",
                        nmax = 20, asList = FALSE)
dem_sample_sd <- sd_MC_sgdf(dem_sample)
## End(Not run)
```
spup--pkg *spup - Package for spatial uncertainty propagation*

## Description

Facilitates uncertainty propagation analysis using Monte Carlo methods. In particular, provides functions that allow to do uncertainty analysis with spatial variables/models.

#### Author(s)

Kasia Sawicka

stratsamp *Stratified sampling for spatial variables*

#### Description

Stratified sampling for spatial variables

#### Usage

```
stratsamp(n, distribution, parameters, p)
```
#### Arguments

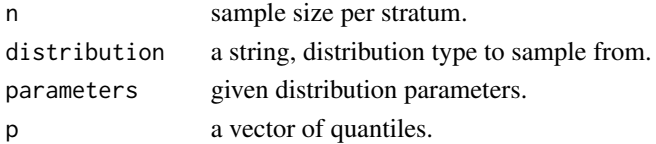

#### <span id="page-35-0"></span>36 template the set of the set of the set of the set of the set of the set of the set of the set of the set of the set of the set of the set of the set of the set of the set of the set of the set of the set of the set of t

Value

Sample of spatial variable. Matrix with n rows and length(p)-1 columns.

## Author(s)

Stefan van Dam, Kasia Sawicka

template *Constructor for class "template".*

## Description

Class that stores all templates with model inputs. The aim of this class is to: 1. organise model input files; 2. perform some checks.

## Usage

```
template(filenames)
```
#### Arguments

filenames a string, a name of the model input file.

## Details

A template is a model input file with: 1. the additional extension '.template'. 2. input that needs to be modified is replaced by mustache-style tags.

## Value

```
An object of a class "template".
```
## Author(s)

Dennis Walvoort

<span id="page-36-0"></span>TN *Soil total nitrogen content in a south area (33 x 33km) of lake Alaotra in Madagascar.*

## Description

A dataset containing the mean of soil TN content from 0-30 cm layer.

#### Usage

data(TN)

#### Format

a RasterLayer with dimensions : 134, 135, 18090 (nrow, ncol, ncell), resolution : 250, 250 (x, y).

#### Source

ISRIC soilgrid information. HENGL, T., MENDES DE JESUS, J., HEUVELINK, G. B. M., RUIPEREZ GONZALEZ, M., KILIBARDA, M., BLAGOTIC, A., SHANGGUAN, W., WRIGHT, M. N., GENG, X., BAUER-MARSCHALLINGER, B., GUEVARA, M. A., VARGAS, R., MACMIL-LAN, R. A., BATJES, N. H., LEENAARS, J. G. B., RIBEIRO, E., WHEELER, I., MANTEL, S. & KEMPEN, B. 2017. SoilGrids250m: Global gridded soil information based on machine learning. PLOS ONE, 12, e0169748.

TN\_sd *Standard deviation of soil total nitrogen content in a south area (33 x 33km) of lake Alaotra in Madagascar.*

#### Description

A dataset containing the standard deviation of soil TN content from 0-30 cm layer.

#### Usage

```
data(TN_sd)
```
#### Format

a RasterLayer with dimensions : 134, 135, 18090 (nrow, ncol, ncell), resolution : 250, 250 (x, y).

#### <span id="page-37-0"></span>Source

ISRIC soilgrid information. HENGL, T., MENDES DE JESUS, J., HEUVELINK, G. B. M., RUIPEREZ GONZALEZ, M., KILIBARDA, M., BLAGOTIC, A., SHANGGUAN, W., WRIGHT, M. N., GENG, X., BAUER-MARSCHALLINGER, B., GUEVARA, M. A., VARGAS, R., MACMIL-LAN, R. A., BATJES, N. H., LEENAARS, J. G. B., RIBEIRO, E., WHEELER, I., MANTEL, S. & KEMPEN, B. 2017. SoilGrids250m: Global gridded soil information based on machine learning. PLOS ONE, 12, e0169748.

varcov *Calculate variance covariance matrix*

## Description

Calculate variance covariance matrix

## Usage

varcov(sd\_vector, cormat)

## Arguments

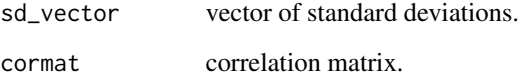

## Value

Variance-covariance matrix.

## Author(s)

Kasia Sawicka

```
vc \leftarrow \text{varcov}(c(1,2,3), \text{ matrix}(c(1,0.7,0.2,0.7,1,0.5,0.2,0.5,1), \text{ nrow} = 3, \text{ ncol} = 3))vc
```
<span id="page-38-0"></span>

#### Description

Calculates var from MC realizations for each location in a map.

#### Usage

var\_MC\_sgdf(realizations, ...)

## Arguments

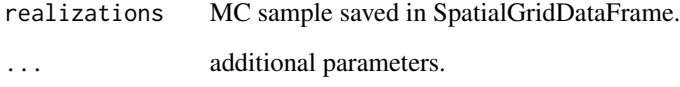

#### Value

SpatialGridDataFrame; a variance of a MC sample.

#### Author(s)

Kasia Sawicka

```
set.seed(12345)
data(dem30m, dem30m_sd)
dem_crm <- makeCRM(\text{acf0} = 0.78, range = 321, model = "Exp")
demUM <- defineUM(uncertain = TRUE, distribution = "norm",
                   distr_param = c(dem30m, dem30m_sd), crm = dem_crm)
## Not run:
dem_sample <- genSample(UMobject = demUM, n = 50, samplemethod = "ugs",
                        nmax = 20, asList = FALSE)
dem_var <- var_MC_sgdf(dem_sample)
## End(Not run)
```
<span id="page-39-0"></span>

## Description

Convert vgm to crm

## Usage

```
vgm2crm(vgm, psill, nugget, range, model, kappa = 0.5, Err = 0)
```
## Arguments

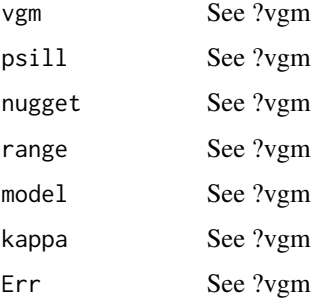

## Value

Spatial correlogram model - standardised parameters of spatial variogram model

## Author(s)

Kasia Sawicka

woon *Neighbourhood in Rotterdam.*

## Description

The 'woon' object is a SpatialPolygonDataFrame where each building is represented by one polygon.

## Usage

data(woon)

#### woon  $41$

## Format

a SpatialPolygonDataFrame with 723 polygons and 7 variables:

vbos number of addresses present in the building

woonareash residential area, in percent

Function assigned category depending on vbos and woonareash - for residential is 1, for offcie is 2, for other is 3

residential probability that the building is residential

office probability that the building is an office

other probability that the building has other function

check check if probabilities sum to 1

## Source

Kadaster, NL.

# <span id="page-41-0"></span>Index

```
_PACKAGE (spup--pkg), 35
check_distribution, 3
check_if_Spatial, 3
crm2vgm, 4
defineMUM, 4
defineUM, 5
dem30m, 8
dem30m_sd, 8
distribution_sampling, 9
distribution_sampling_raster, 10
executable, 10
find_strata, 11
genSample, 11
genSample.JointNumericSpatial, 15
genSample.JointScalar, 17
genSample.MarginalCategoricalSpatial,
        18
genSample.MarginalNumericSpatial, 19
genSample.MarginalScalar, 21
list_depth, 23
makeCRM, 23
makecrm (makeCRM), 23
mean_MC_sgdf, 25
OC, 26
OC_sd, 26
plot.SpatialCorrelogramModel, 27
28
propagate, 28
quantile_MC_sgdf, 31
render, 32
render.character, 33
```
render.template, [34](#page-33-0) sd\_MC\_sgdf, [34](#page-33-0) spup--pkg, [35](#page-34-0) stratsamp, [35](#page-34-0) template, [36](#page-35-0) TN, [37](#page-36-0) TN\_sd, [37](#page-36-0) var\_MC\_sgdf, [39](#page-38-0) varcov, [38](#page-37-0) vgm2crm, [40](#page-39-0) woon, [40](#page-39-0)